## **GENEL TANIM / GENERAL DESCRIPTION**

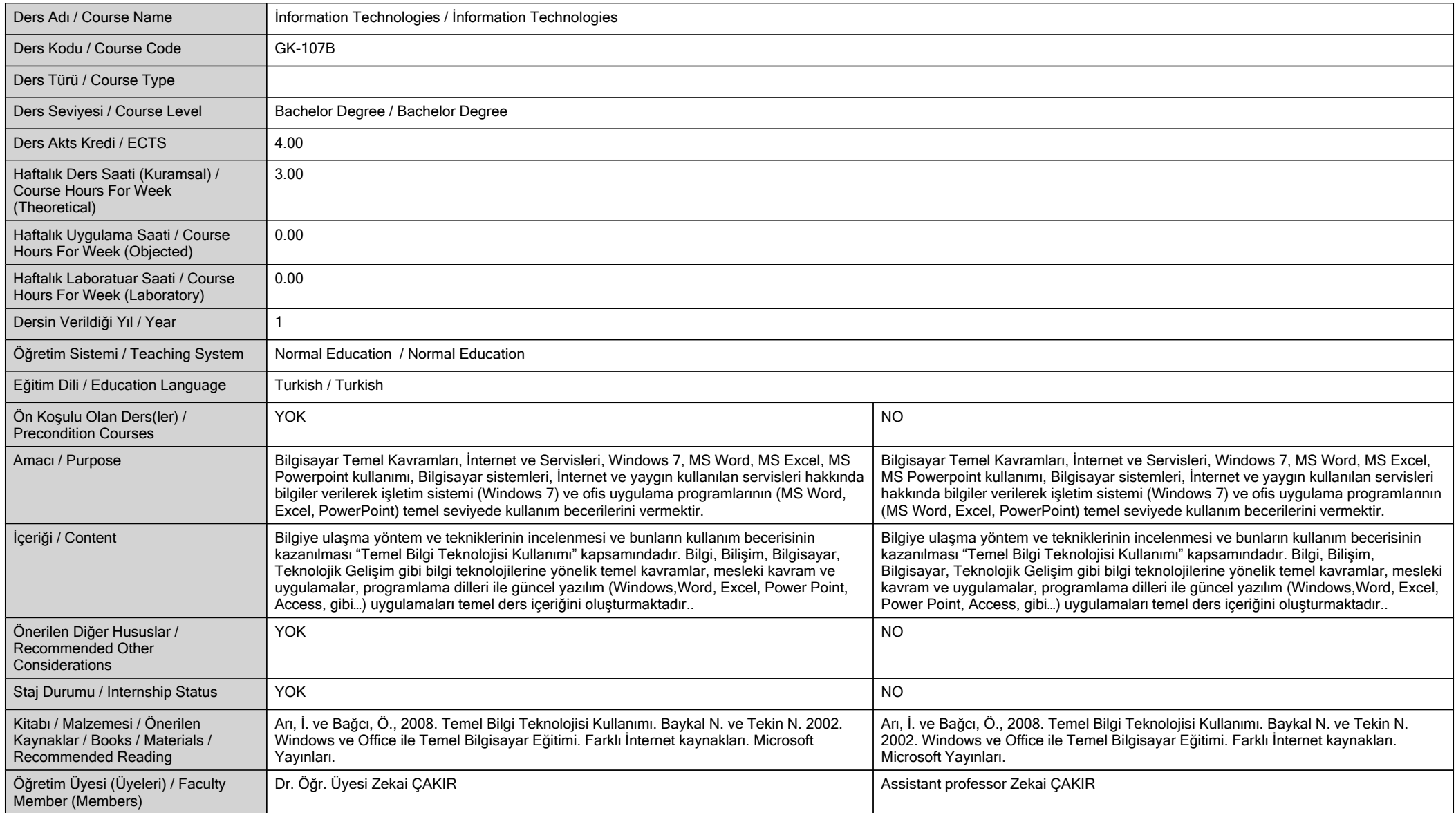

## **ÖĞRENME ÇIKTILARI / LEARNING OUTCOMES**

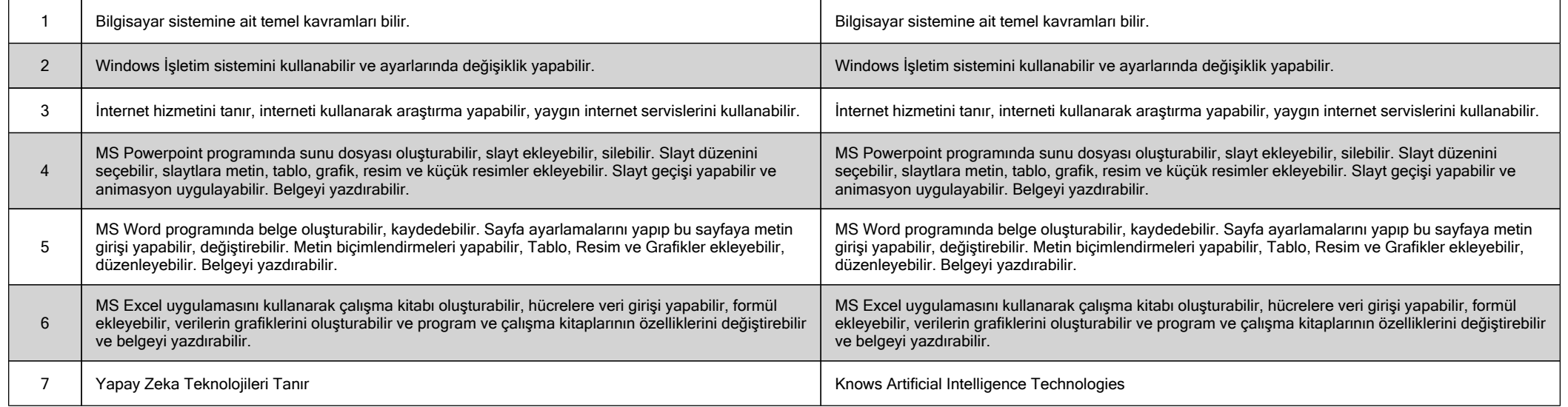

**HAFTALIK DERS İÇERİĞİ / DETAILED COURSE OUTLINE**

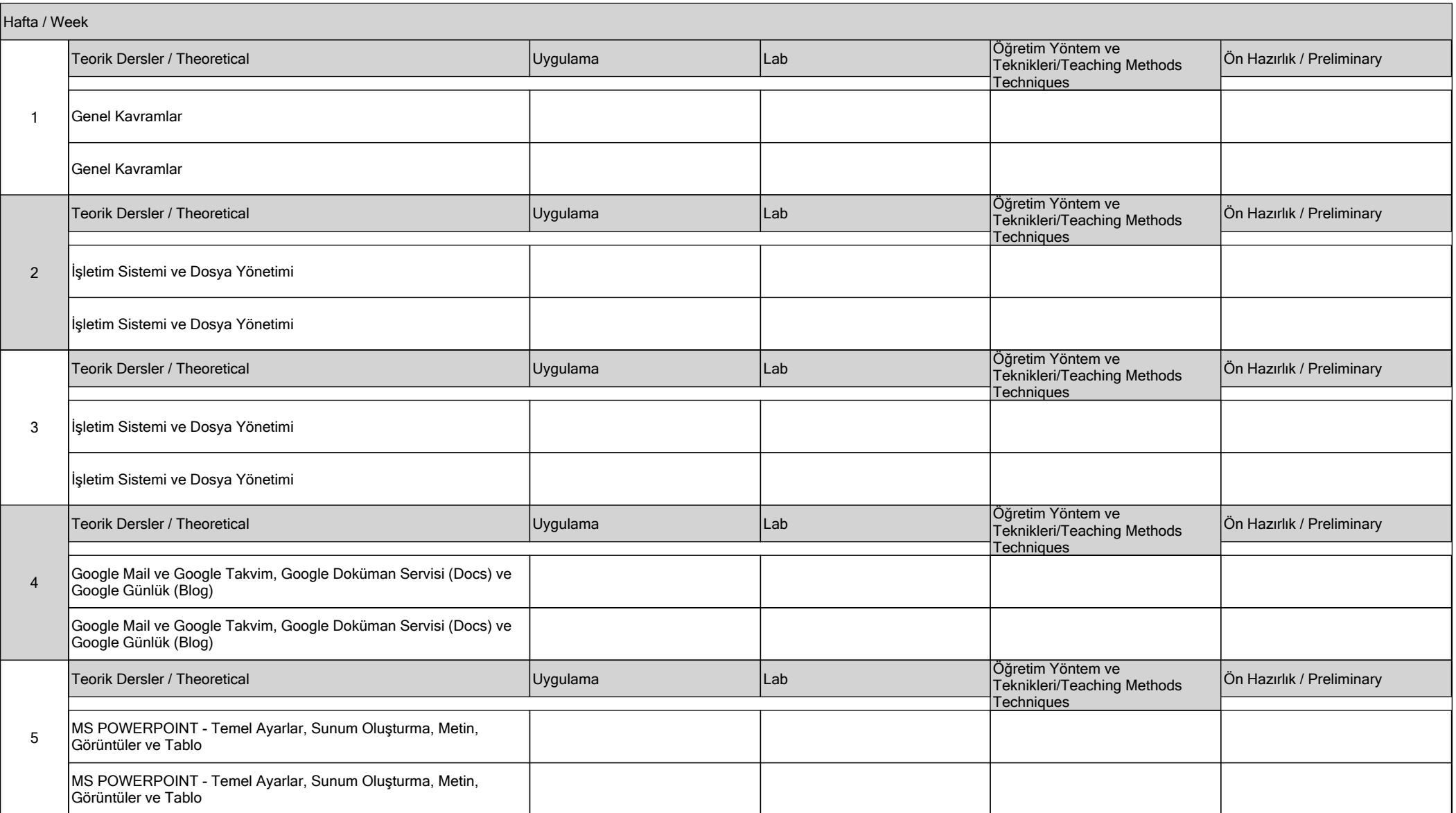

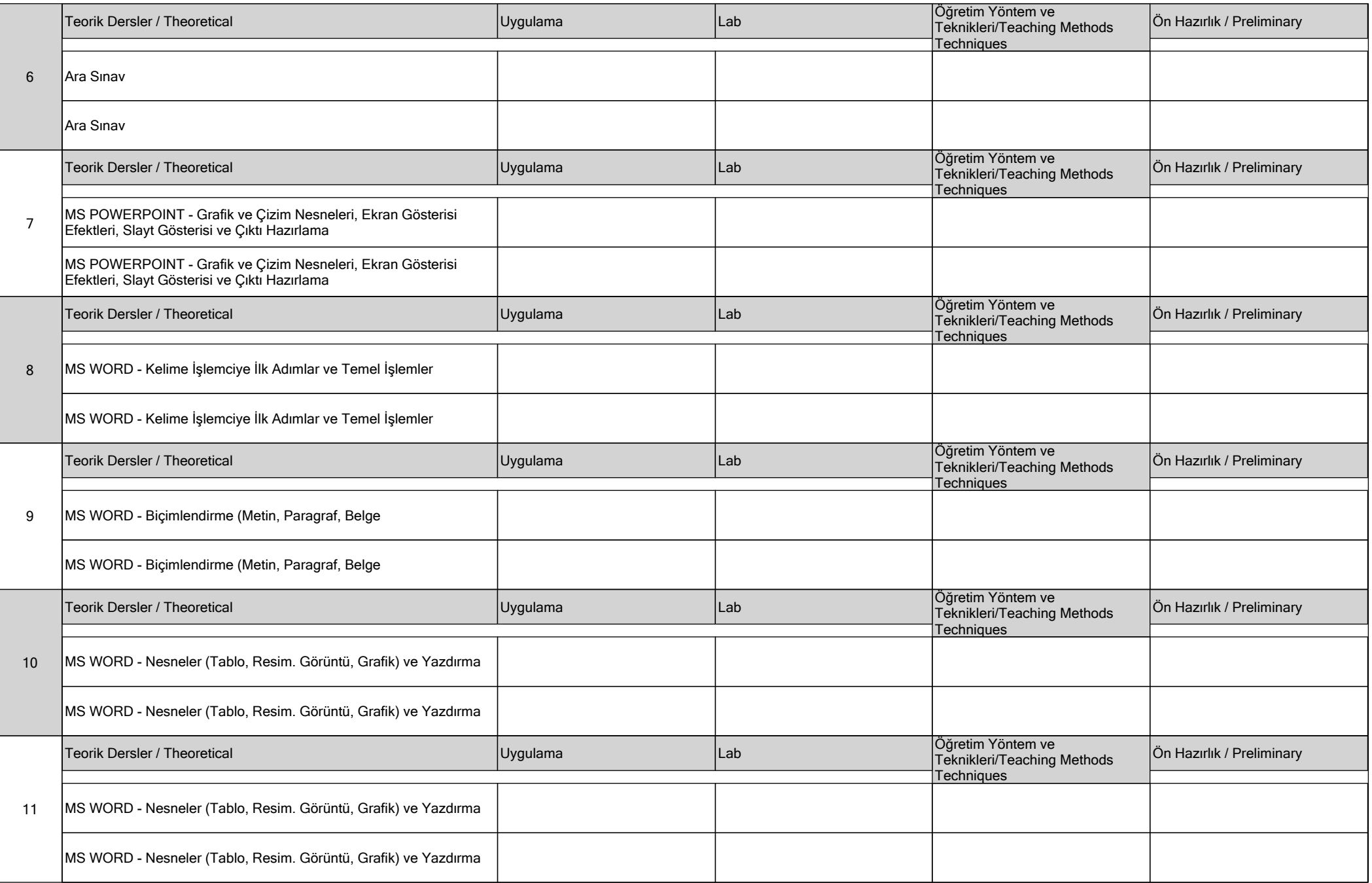

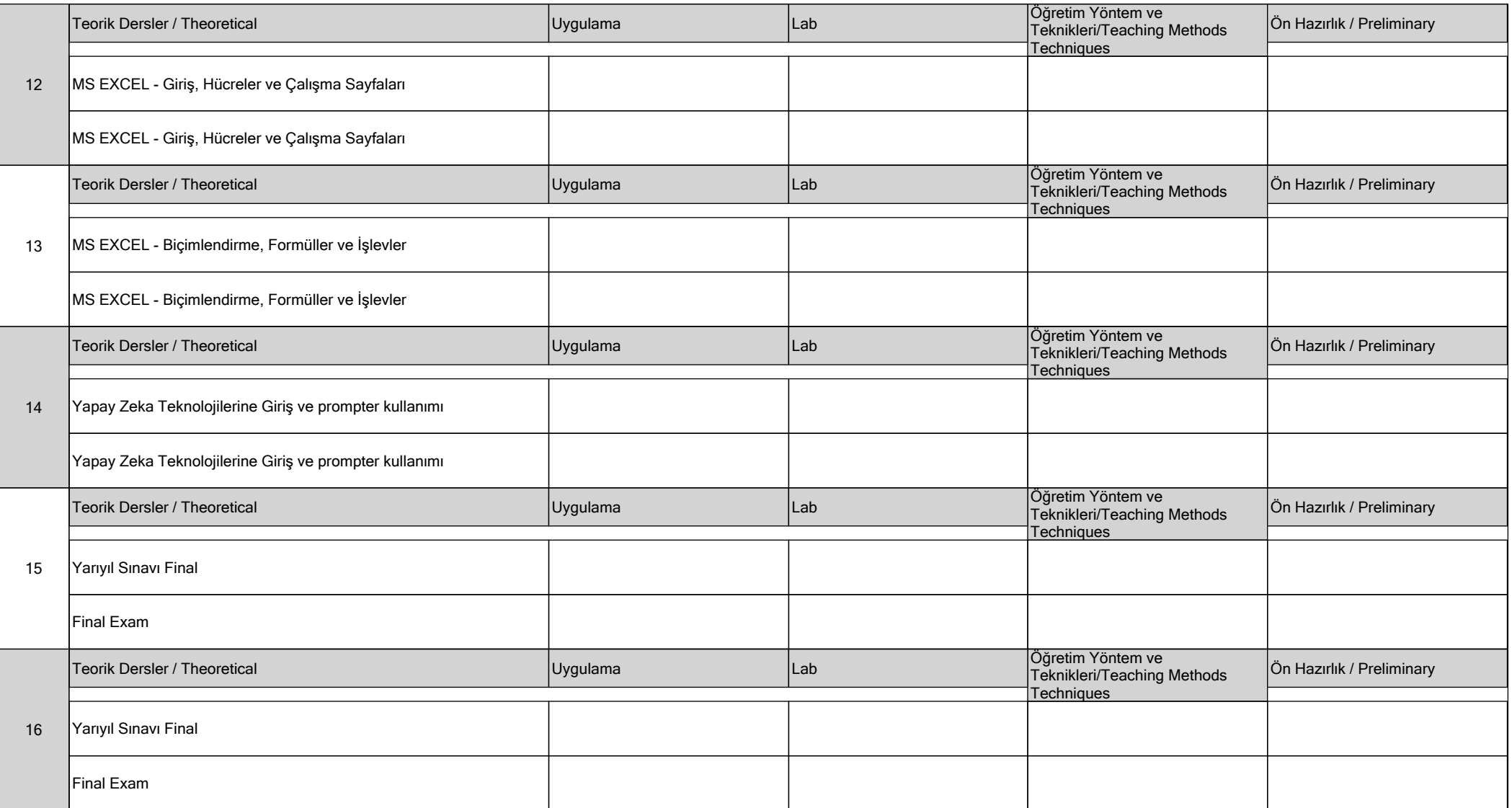

## **DEĞERLENDİRME / EVALUATION**

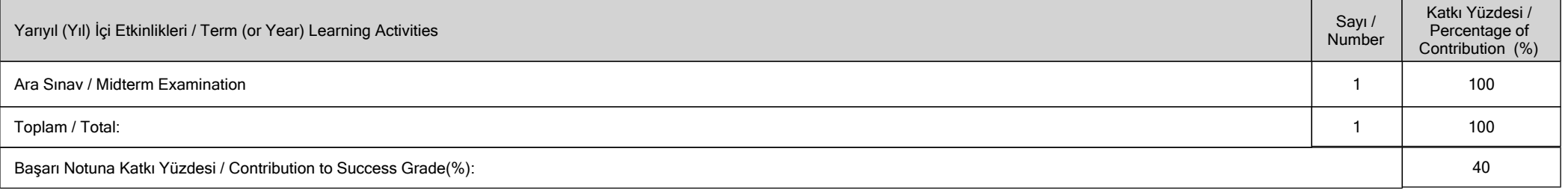

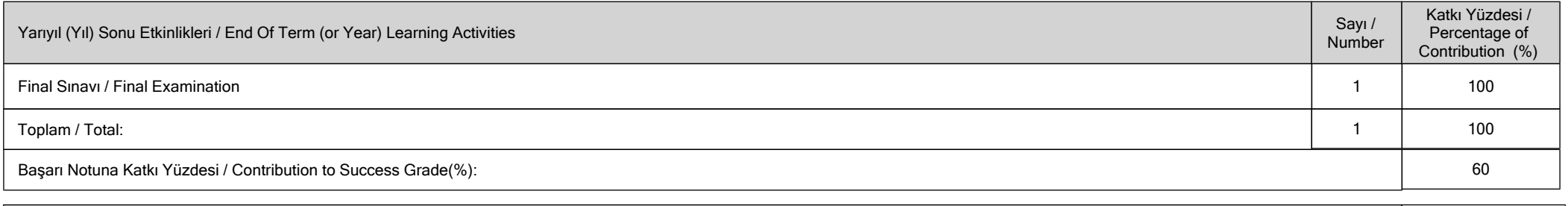

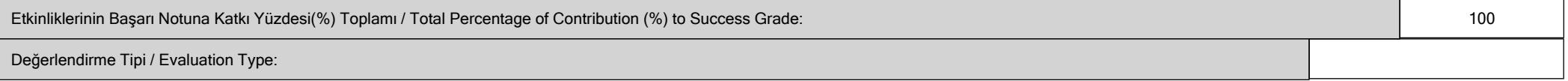

## **İŞ YÜKÜ / WORKLOADS**

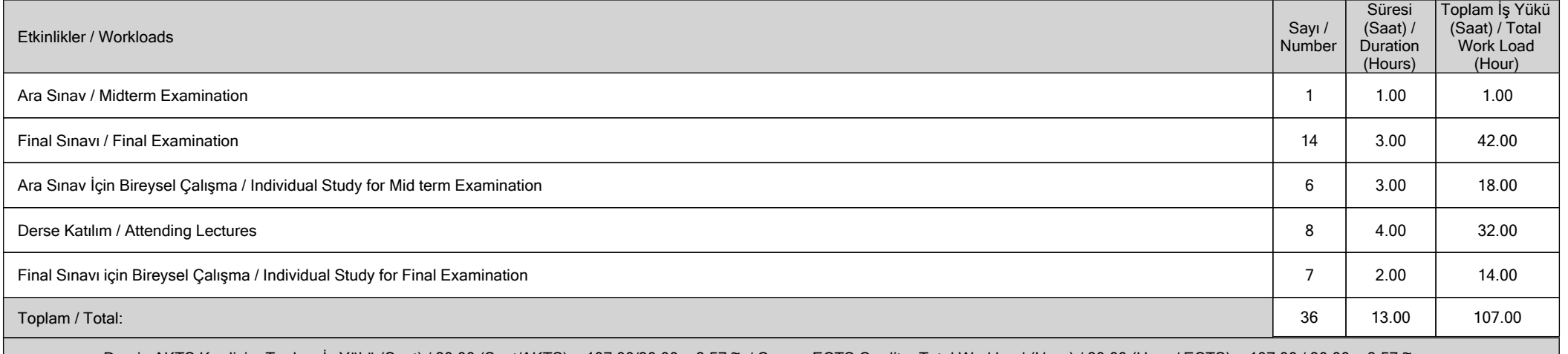

Dersin AKTS Kredisi = Toplam İş Yükü (Saat) / 30.00 (Saat/AKTS) = 107.00/30.00 = 3.57 ~ / Course ECTS Credit = Total Workload (Hour) / 30.00 (Hour / ECTS) = 107.00 / 30.00 = 3.57

**PROGRAM VE ÖĞRENME ÇIKTISI / PROGRAM LEARNING OUTCOMES**

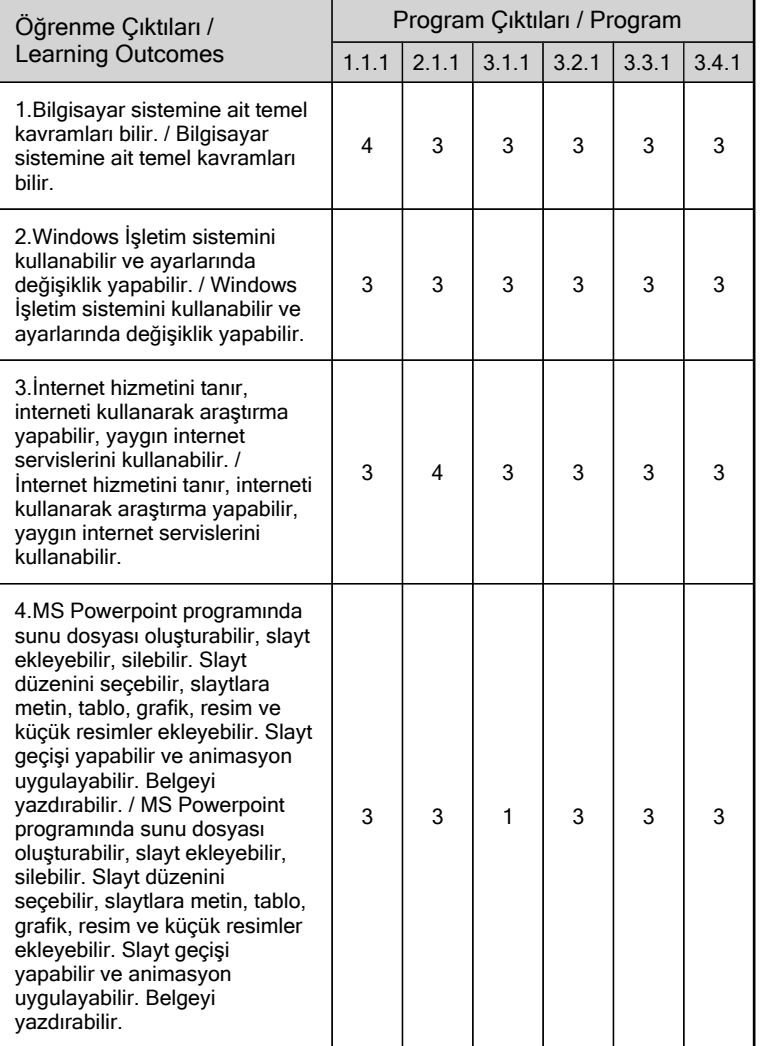

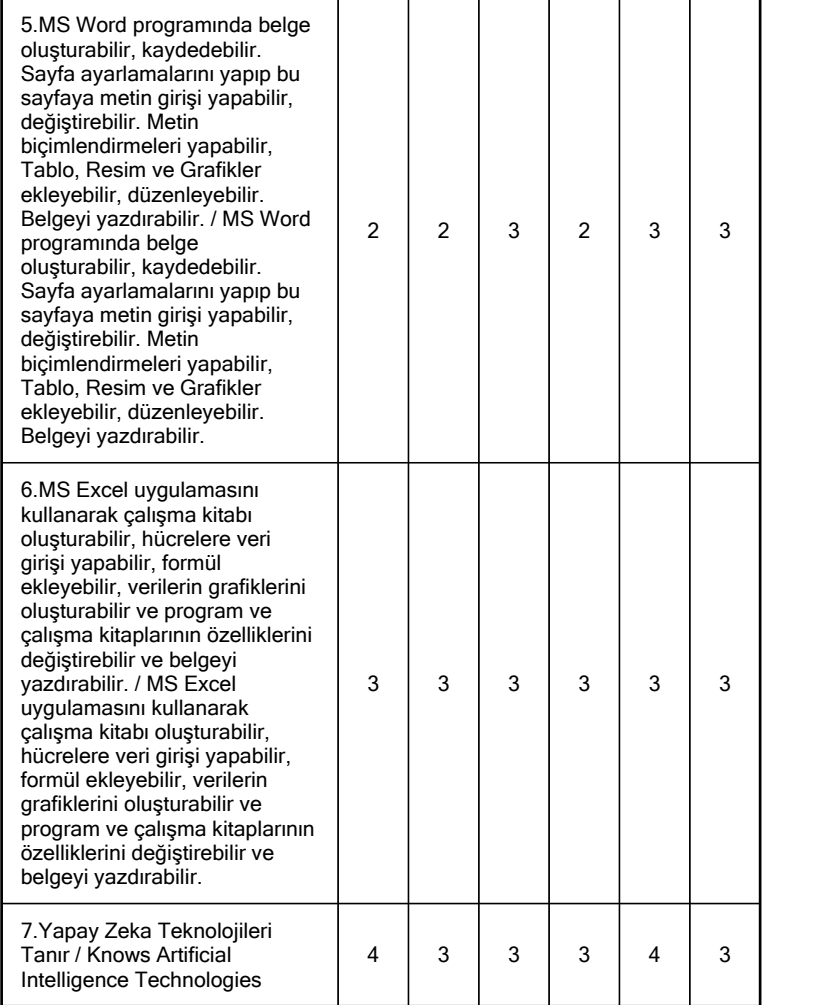

**Katkı Düzeyi / Contribution Level : 1-Çok Düşük / Very low, 2-Düşük / Low, 3-Orta / Moderate, 4-Yüksek / High, 5-Çok Yüksek / Very high**